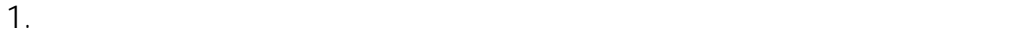

 $2.1$ 

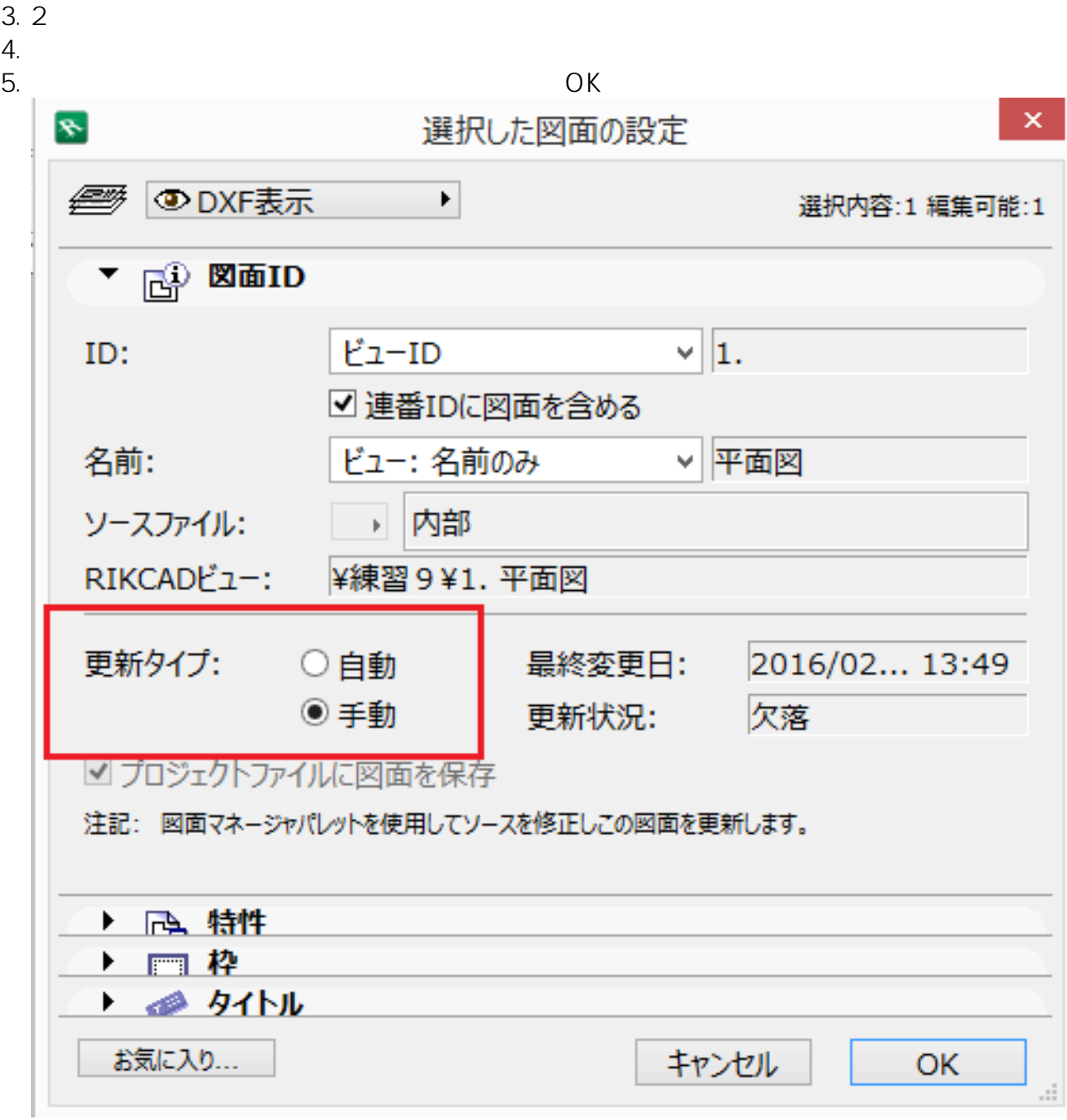

 $6.$ 

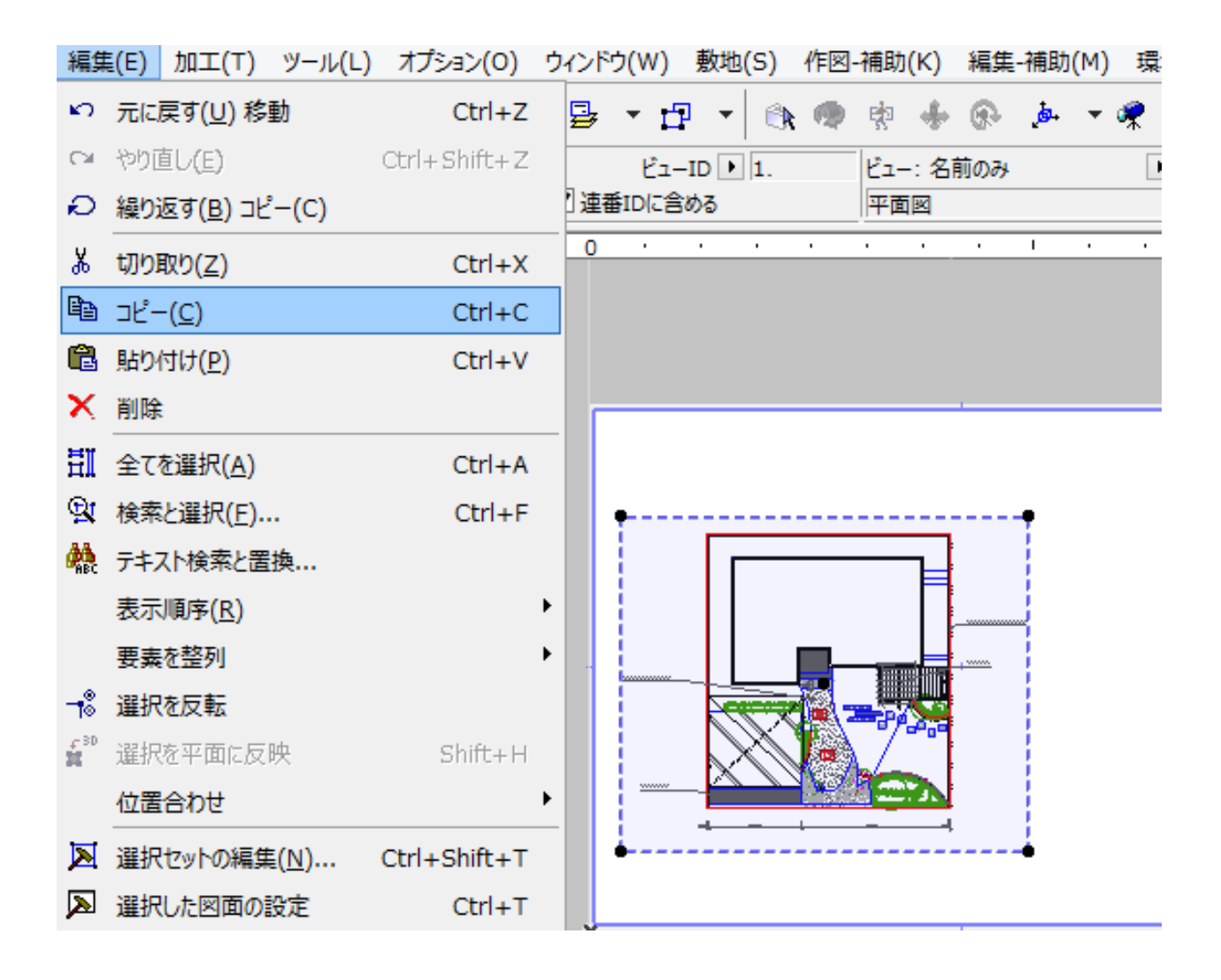

## $7.1$

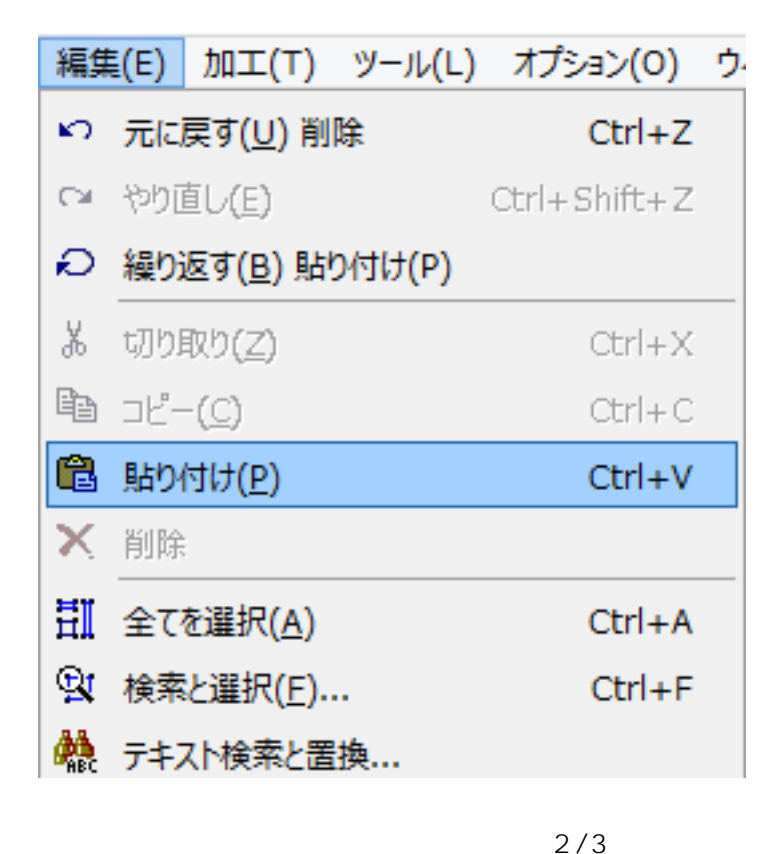

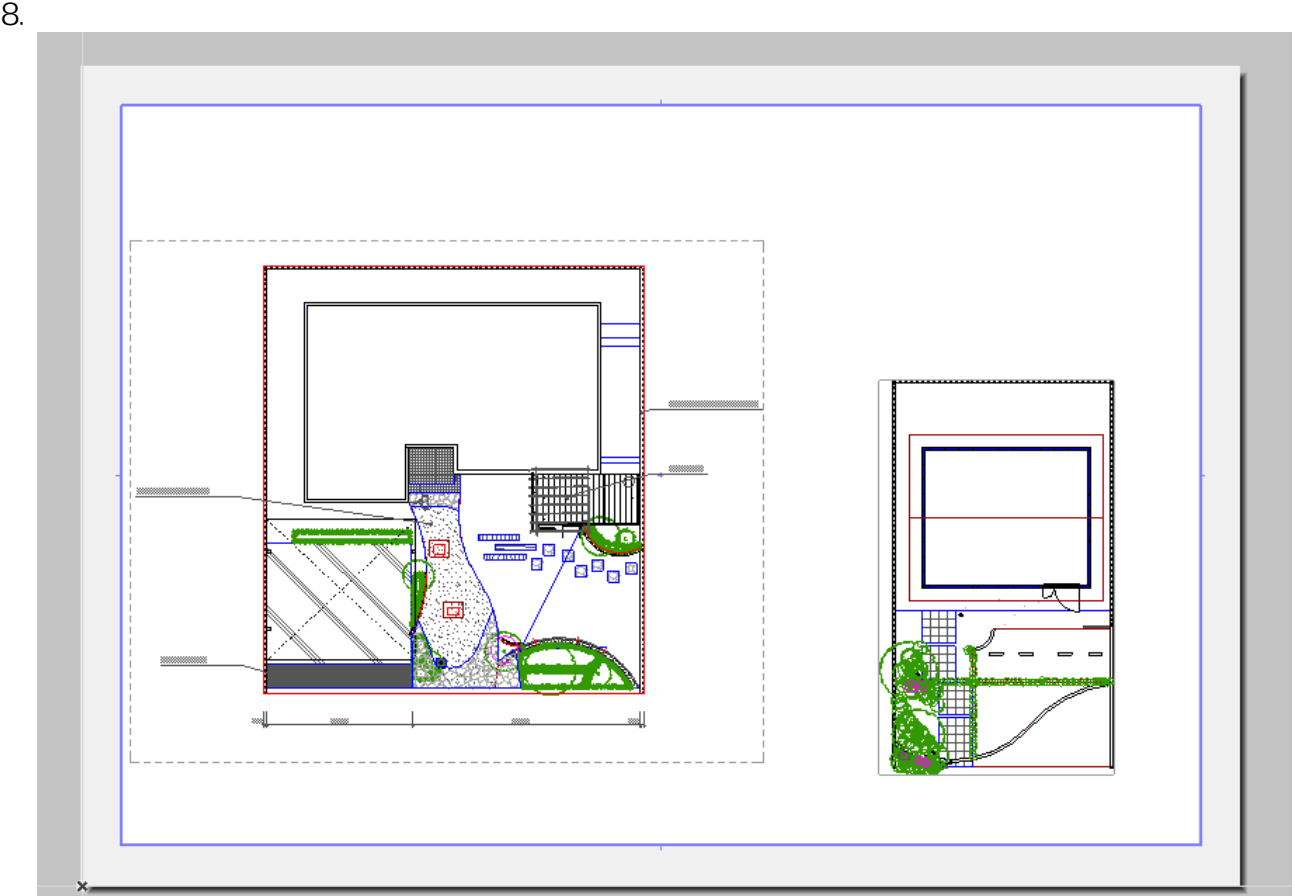

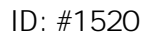

製作者: 大木本  $: 2019 - 07 - 0517 = 15$ 

ー<u>ーでは、レイアウト画面ではあるさせたいが、しかしては表示させたくないものがある</u>がある。